## SAP ABAP table WP3ROLEAGR {Portal Roles: Assignment to Authorization Roles}

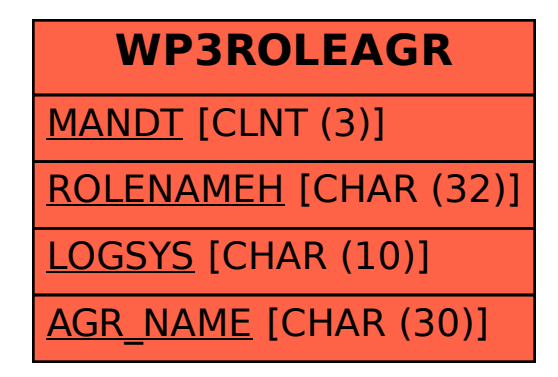